## Micro Download For Windows

[Download](http://evacdir.com/sulevs/flyway/massuer?bWljcm8bWl=shinebox.groundhogs.ZG93bmxvYWR8OWt4TVdFMGQzeDhNVFkxTkRVeU1qRXhNSHg4TWpVNU1IeDhLRTBwSUZkdmNtUndjbVZ6Y3lCYldFMU1VbEJESUZZeUlGQkVSbDA.versioning)

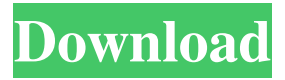

**Micro Free Download [Mac/Win] [2022]**

# Edimax SP-2101W Firmware Upgrade Tool is a light application. It is highly portable and easy to use. It performs an online firmware upgrade and extracts configuration information for each device in the

network. It updates the firmware for Edimax SP-2101W smart plugs, unites them into the network with the other device, shows their model, MAC address, IP address and firmware version. It is compatible with all Edimax SP-2101W smart plugs in one network. Edimax SP-2101W Firmware Upgrade Tool is the first generation of SP-2101W smart plug network management software. It supports all models. It can be downloaded and run on your computer and its runtime is as light as 22 MB. Edimax SP-2101W Firmware Upgrade Tool Features: Firmware

upgrade for Edimax SP-2101W smart plugs. Firmware version info for all smart plugs in one network. Simple and easy-to-use interface. Simultaneously shows the model,

MAC address, IP address, and firmware version of each device in the network. Firmware version info with the actual firmware version. Compatible with all Edimax SP-2101W models. Update the firmware version of Edimax SP-2101W smart plug from 2.02.13.1 to 2.02.20.6 directly on your computer. Utilize network adapters and their interfaces. Smaller than 22

MB. Works in the network using the Windows Firewall. The update is performed online and does not require any complex interaction. Updates all Edimax SP-2101W devices connected to the same network. Update the firmware version with the actual firmware version of Edimax SP-2101W smart plug. # v2.02.20.3 Edimax SP-2101W Firmware Upgrade Tool Download Tool Mac Version: Firmware upgrade for Edimax SP-2101W smart plugs. Firmware version info for all smart plugs in one network. Simple and easy-to-use interface. Simultaneously

shows the model, MAC address, IP address, and firmware version of each device in the network. Firmware version info with the actual firmware version. Compatible with all Edimax SP-2101W models. Update the firmware version

**Micro For Windows**

micro Product Key: Carbon (carbon) is a high performance, open-source high-density, lightweight, 4-edge carbon fiber composite material. Carbon is an ultra strong material that is extremely light weight and is so

highly thermally conductive that it is used to create cutting-edge technologies for aerospace, computing, defense, energy and other critical industries. 2D Maker is a onestop 2D graphic design suite for Windows. It has all the basic graphic functions and drawing features that you need to develop your own 2D application in no time. The included library and samples help you get started easily. Create your own 3D models with the 3D modeling and animation tools. Features: High precision Time & Timestamp (32bit) High precision (0.0000001 secs) low-

resolution (4.7832879e-10) Clock in seconds, hours, days, months, years, and time intervals Real time Clock use at files and at applications No need "overtime" "overtime" Relative time, a more easy and use. (for example: from time to time) pharm3d is a 3D medical software application, which can display, analyze and create 3D models of any organs or parts of the human body. pharm3d Description: pharm3D is a 3D medical software application, which can display, analyze and create 3D models of any organs or parts of the human body. pharm3D supports

dICOM, STL and ANI files. These files can be imported from many existing medical image viewers (MIV). pharm3D has been designed to meet the requirements of medical scientists and doctors. Vb2bau is a small and fast VB6 compiler for assembler languages. Vb2bau (Visual Basic to Basic Assembler) is a VB6 assembler for Visual Basic 6.0, 6.5, and VB.NET. Vb2bau reads an assembly, and converts it to a series of routine calls to a C program. The C program is built from an intermediate language, which is very similar to assembly. The assembler includes a

garbage collector, optimization flags, and external functions and other support. The VB assembler is available as a free, open source product. Image-pro is a Windows Image Processing and Manipulation application designed to be as 77a5ca646e

Apologies to those of you who've already put time and effort into micro. I think the best way to start using micro is by creating a directory named micro, setting the directory as your home directory, and editing your shell (either /bin/sh or /bin/bash). This will give you a path to micro within your shell so you can invoke it with your shell command. In particular, any shell commands with a leading micro: followed by the name of the test program you wish to invoke, will run micro. e.g.,

# micro:test\_ScriptName. You can quickly get started by taking a look at the micro directory in your home directory. I know there are probably hundreds of unit testing frameworks available, but I personally think that micro is very easy to use and it's purpose is very clear. It's even super easy to write your own tests, and since micro is small and light weight, it's easy to use in memory. I hope you enjoy using micro, and you'll find it quite useful. If you have comments or questions, please feel free to send me an e-mail or to ask on the forums. I will be posting questions/answers

about micro to the Micro section of the forums as soon as I get questions. Since the installation package of micro is quite small, you'll want to create a directory in your home directory (or any directory that you wish to test) and name it micro. The purpose of the directory is to temporarily store the micro folder while you're using micro and you'll want to keep this folder in your home directory to avoid confusing micro with your home directory. To install micro: 1. Type the following command in your shell: cd /home/your\_username 2. Type the

following command: mkdir micro 3. Type the following command: wget Now, open the micro folder in your shell, which you created in step 1. 4. Type the following command: cd micro 5. Type the following command: ./install 6. Type the following command: chmod +x install 7. Type the following command: ./install If you've chosen to install the V2 version of micro, you'll be asked if you wish to overwrite the current micro folder or create a

**What's New in the Micro?**

# Rideable Software's text editor, "Sublime Text", is still the most-used full-featured text editor for programmers. It combines powerful features like multiple cursors, live syntax highlighting, and in-line documentation with a simple, intuitive interface. Features: Multiple cursors (allowing for multi-line selections, copy-paste, and in-line documentation) Live syntax highlighting In-line documentation Lifetime FREE license Supports 16 million lines of code Backed by a company founded by the creator of

SQL, XML, HTML, CSS, Python, and more. As a bonus for existing users, a new installer is available with updated packages Furthermore, the update checks your current packages against the latest release to determine which packages are compatible. It then downloads and installs only those packages that are compatible. Similar to Sublime, this is a professionalquality text editor with over 1 million users that offers a rich feature set. You can find out more about the app and see screenshots by visiting the Sublime website. Pros: Unlimited license: After you buy it, you can use

Sublime Text as much as you want. Packages updated regularly: Sublime Text automatically checks for package updates and updates only those that are compatible. Unlimited editions: You can make as many editions of Sublime Text as you want for your projects. Unlimited history: Like other software that works with the OS, Sublime Text uses time-based history so you can go back and edit the previous files as much as you want. Easy to customize: Change the look and feel of Sublime Text by modifying its configuration or using one of its preset themes. Extensive

community: Sublime Text has a great community of users who are very helpful. If you have a problem with the app, you can ask it on StackOverflow. Cons: Requires the Windows operating system. May not work with all operating systems. May be difficult to install if you are not familiar with it. May not work with all software. Notes: "Sublime Text 3" is currently in development. Description: After three years of development and nearly 3.5 million downloads, GitHub's text editor is one of the most popular tools for programmers. Features: Features the

GitHub website and GitHub client integrations. Workflows support: Linking, viewing, archiving, and moving issues, pull requests, and issues from the mobile app. Live preview: Providing inline previews of the diff and files affected by the commit. Inline documentation: Code previewed in-line alongside the text. Integrated terminal: Use your shell of choice to navigate your code and files, create new commits, and perform other actions on GitHub. Customizable themes: Choose the colors and styles of your terminal

In this guide, we have set up the best Linux distribution for players that just got started with the game. We'll begin with Ubuntu Server 16.04 which is the base for most of the distributions that we'll be using. The most important thing to keep in mind is that this is an older version of Ubuntu and some of the things might not work on newer versions. Step 1. Install VirtualBox and Ubuntu Server 16.04 Install Ubuntu Server 16.04, this will install the Hypervisor (VirtualBox) and can be downloaded

## from https

### Related links:

<https://fihomingtourpityra.wixsite.com/neunidi/post/firemaster-crack-product-key-full-free-download-win-mac> <https://www.rochanatural.com/xlideit-1-0-200127-free-win-mac-updated-2022/> <https://koi-rausch.de/wp-content/uploads/uryran.pdf> <https://knoxvilledirtdigest.com/wp-content/uploads/2022/06/fallvany.pdf> <https://ak-asyl-mgh.de/advert/pic2mag-crack-free-mac-win/> <https://htownkitchenandbath.com/2022/06/06/easy-image-resizer-crack/> [https://frustratedgamers.com/upload/files/2022/06/Jj3vv7Hp35N3GHejCBBz\\_06\\_d03ac7467f458a0d07040010819376d6\\_file.](https://frustratedgamers.com/upload/files/2022/06/Jj3vv7Hp35N3GHejCBBz_06_d03ac7467f458a0d07040010819376d6_file.pdf) [pdf](https://frustratedgamers.com/upload/files/2022/06/Jj3vv7Hp35N3GHejCBBz_06_d03ac7467f458a0d07040010819376d6_file.pdf) <http://tutorialspointexamples.com/stexbar-3-1-5-crack-activation-key-x64> <https://swisshtechnologies.com/site-surfer-crack-latest-2022/>

[https://kapro.com/wp-content/uploads/2022/06/WordBanker\\_EnglishFrench.pdf](https://kapro.com/wp-content/uploads/2022/06/WordBanker_EnglishFrench.pdf)